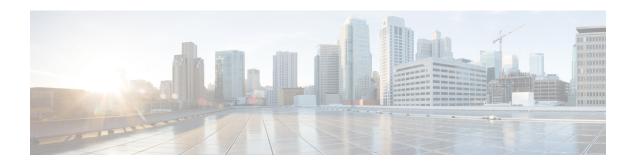

# **Automatic Password Generator (APG) Application**

- Feature Summary and Revision History, on page 1
- Feature Description, on page 1

# **Feature Summary and Revision History**

### **Summary Data**

| Applicable Product(s) or Functional Area | All                                                                                    |
|------------------------------------------|----------------------------------------------------------------------------------------|
| Applicable Platform(s)                   | UGP                                                                                    |
| Feature Default                          | Enabled - Always On                                                                    |
| Related Features in this Release         | Not Applicable                                                                         |
| Related Documentation                    | Ultra Services Platform Deployment Automation Guide     UEM-based VNF Deployment Guide |

### **Revision History**

| Revision Details  | Release |
|-------------------|---------|
| First introduced. | 6.5     |

# **Feature Description**

UAS and UEM use a new password generation tool i.e. APG application to generate random and strong passwords for the user accounts in Ubuntu server.

Use the following commands on UAS or UEM component console to generate password according to the predefined constraints:

```
# apg -a 0 -M SNCL -t -E !
or
# apg -a 1 -M SNCL -t -E !
```

For more information on the password requirements, see the *Cisco Ultra Services Platform Deployment Automation Guide*.